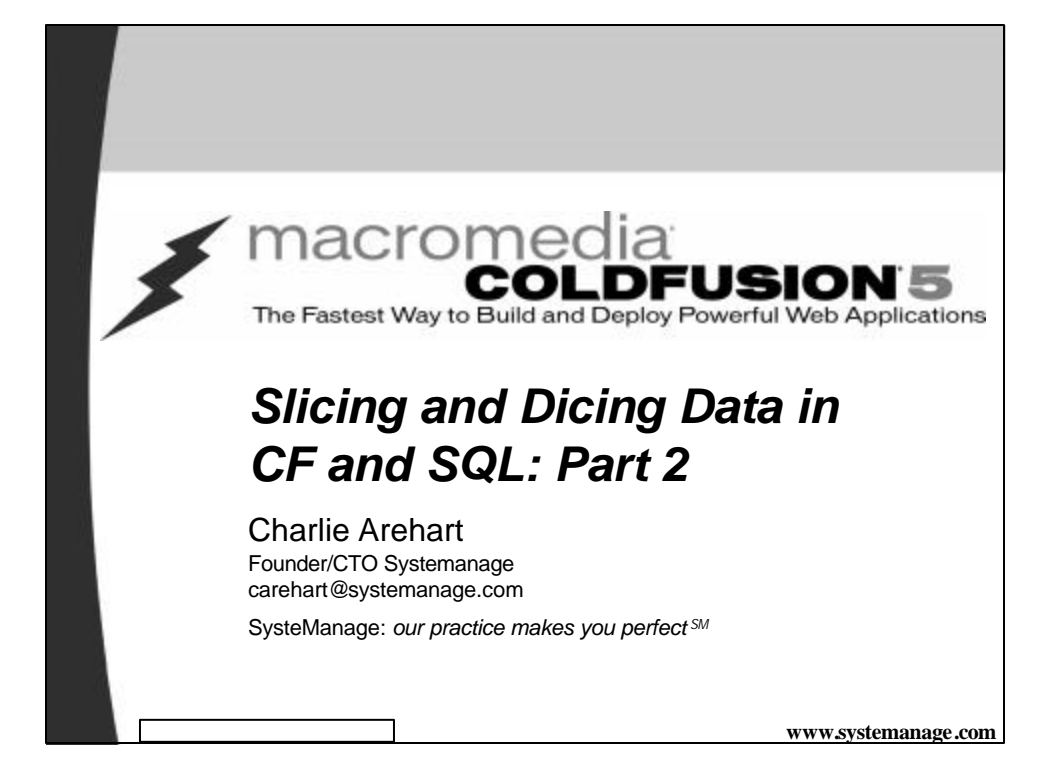

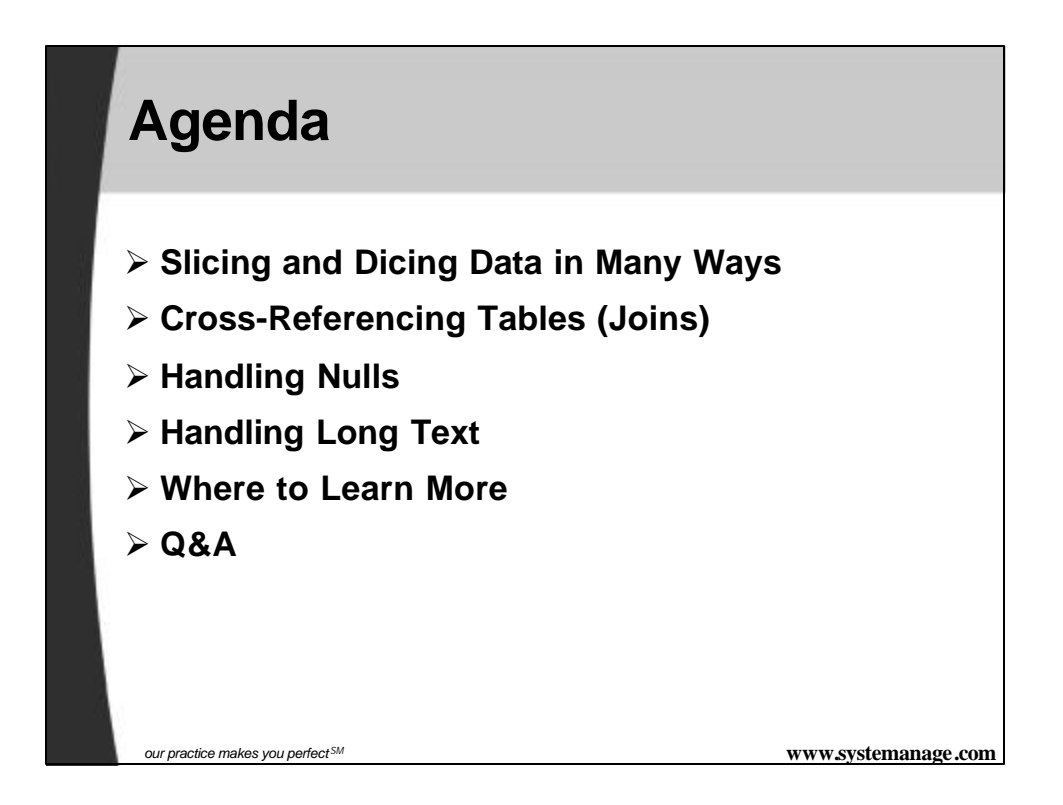

### **Slicing and Dicing Data in Many Ways**

ÿ **As we learned in Part 1, there's more to database processing than simply selecting columns for display. May want to massage the data:**

- Handling distinct column values
	- Show each distinct lastname for employees
	- Create a phone directory with each lastname listed only once
- Manipulating data before or after selecting it
	- Show the first 30 characters of a description column
	- Find rows where the year in a date column is a particular year

*our practice makes you perfect SM* **www.systemanage.com**

## **Slicing and Dicing Data in Many Ways (cont.)**

### ÿ **May also want to:**

- Cross-reference tables
	- Show each employee and their department
	- Show all employees and their department, even if not assigned to one
	- Show each employee and their manager
- Handle Nulls
	- Show employees who have not been terminated (TerminationDate column is null)
	- Count how many employees do not live in NYC
- Handle Long Text Fields
	- Retrieve a column that has thousands of characters

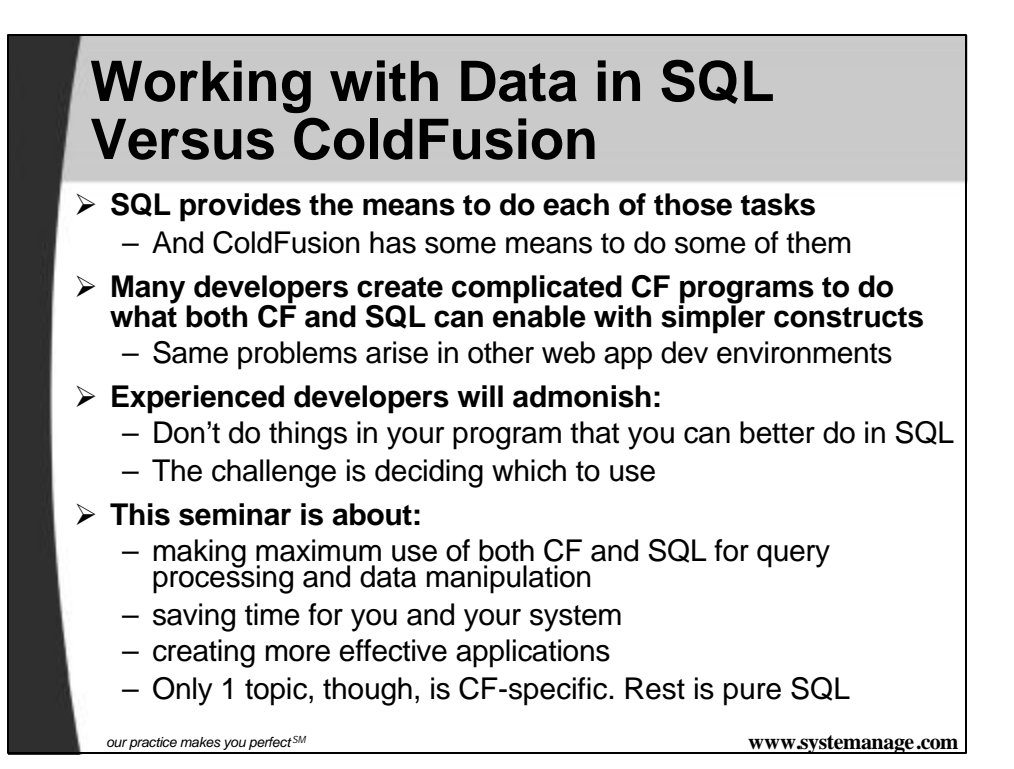

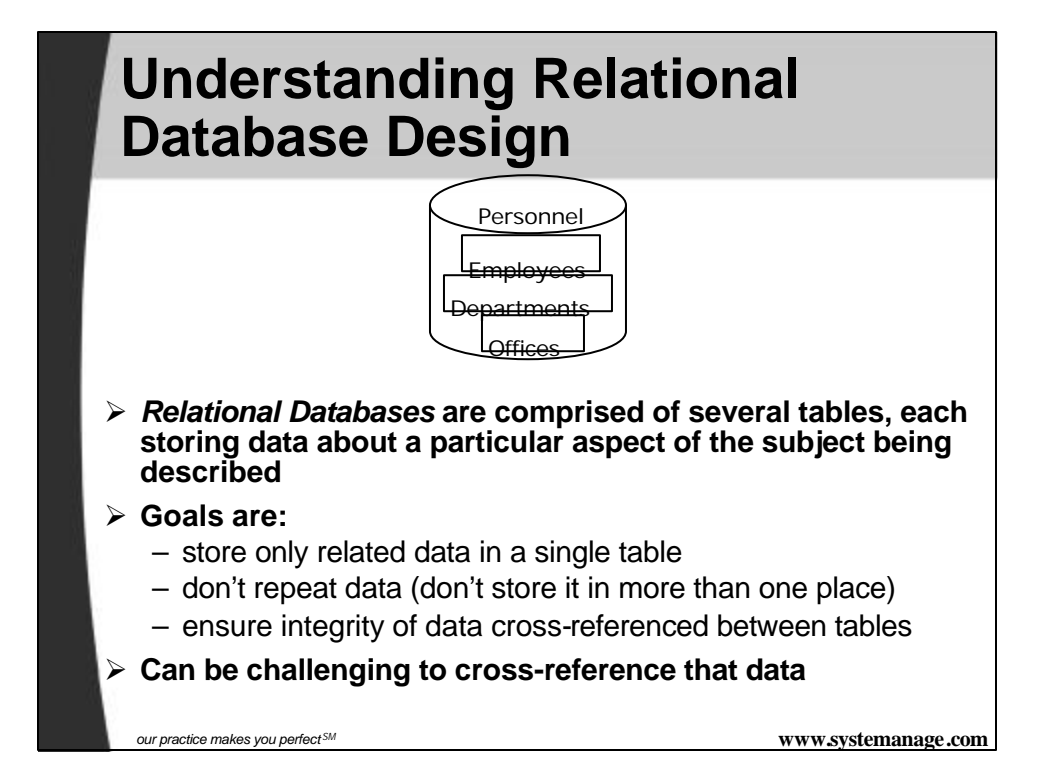

# **Understanding Foreign Keys**

#### ÿ **Recall previous examples of GROUPing on Dept column**

– Assumed that Employees table had DEPT column holding string values for department name

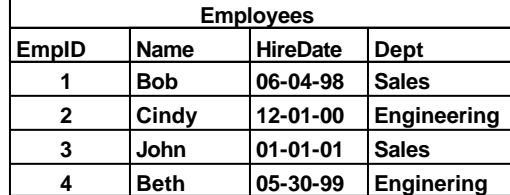

- Problems with this include:
	- We're storing the same string multiple times on many records
	- If a mistake is made entering a given value, that record will no longer be found in searches on value (see EmpID 4)

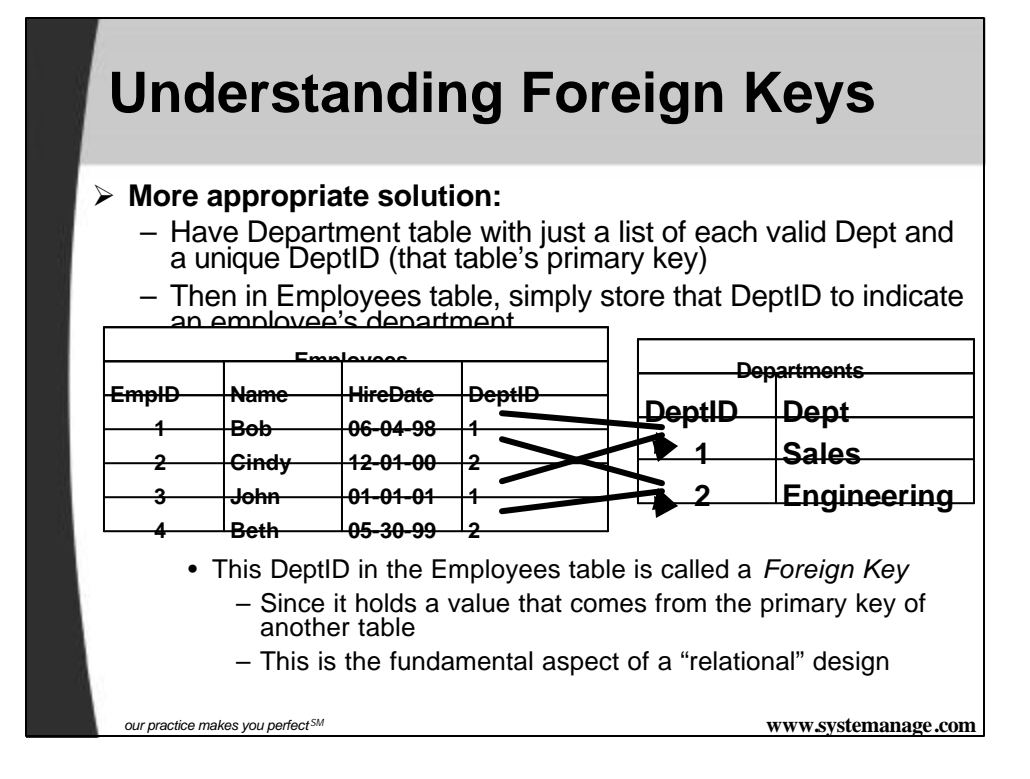

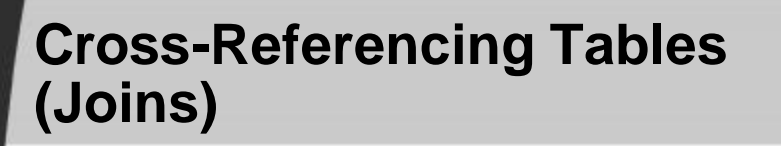

#### ÿ **Typical Problems:**

- Show each employee and their department
- Show all employees and their department, even if not assigned to one
- Show each employee and their manager

ÿ **May be tempting for beginners to loop through resultset of one query (departments) and search for related records (employees for each dept)**

- Bad! Bad! Bad!
- Correct solution is to instead JOIN the tables together
- There are several kinds of joins, each serving different purposes

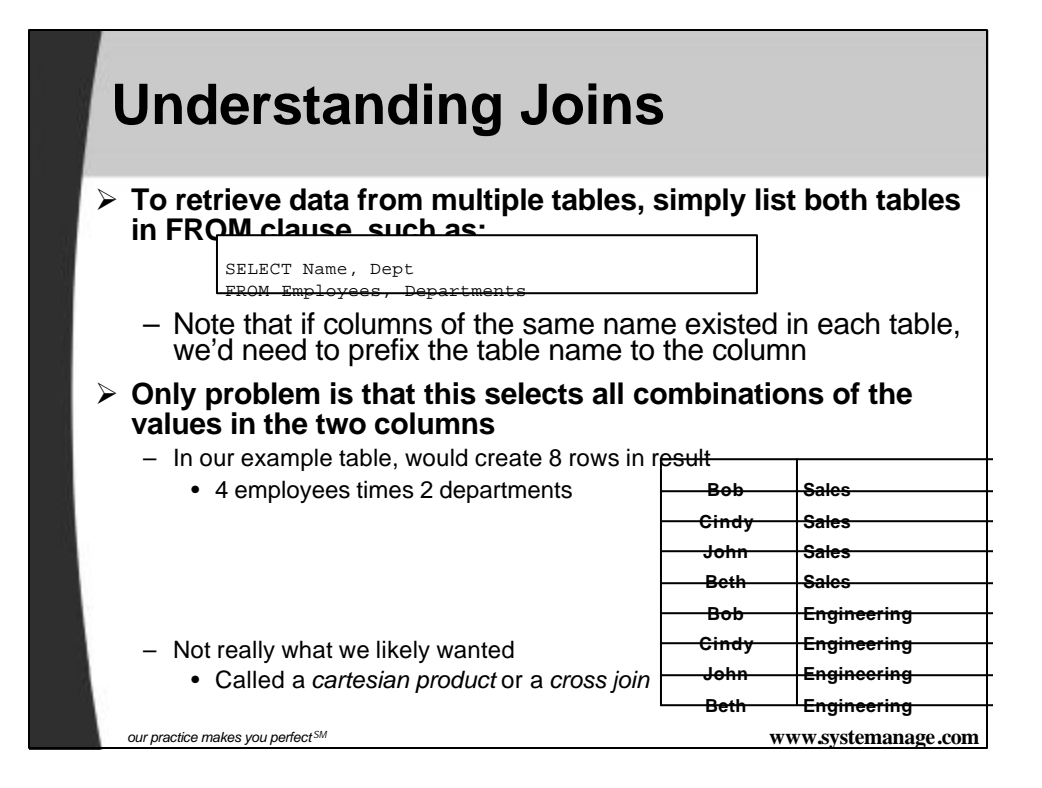

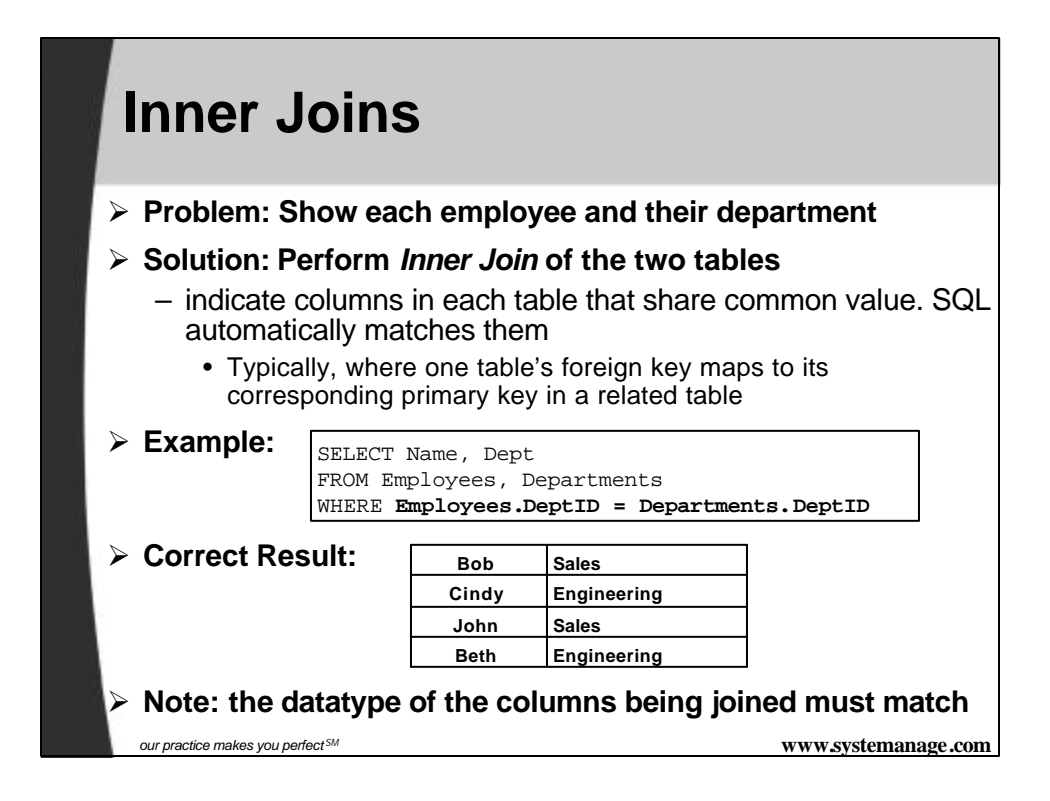

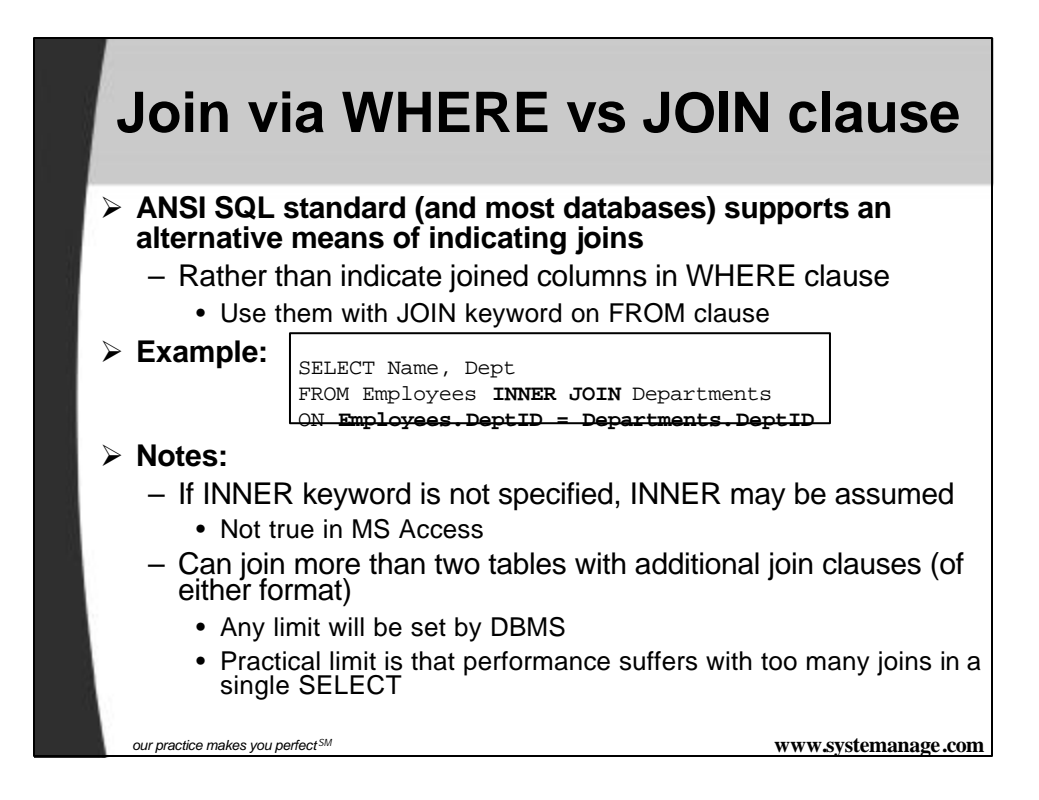

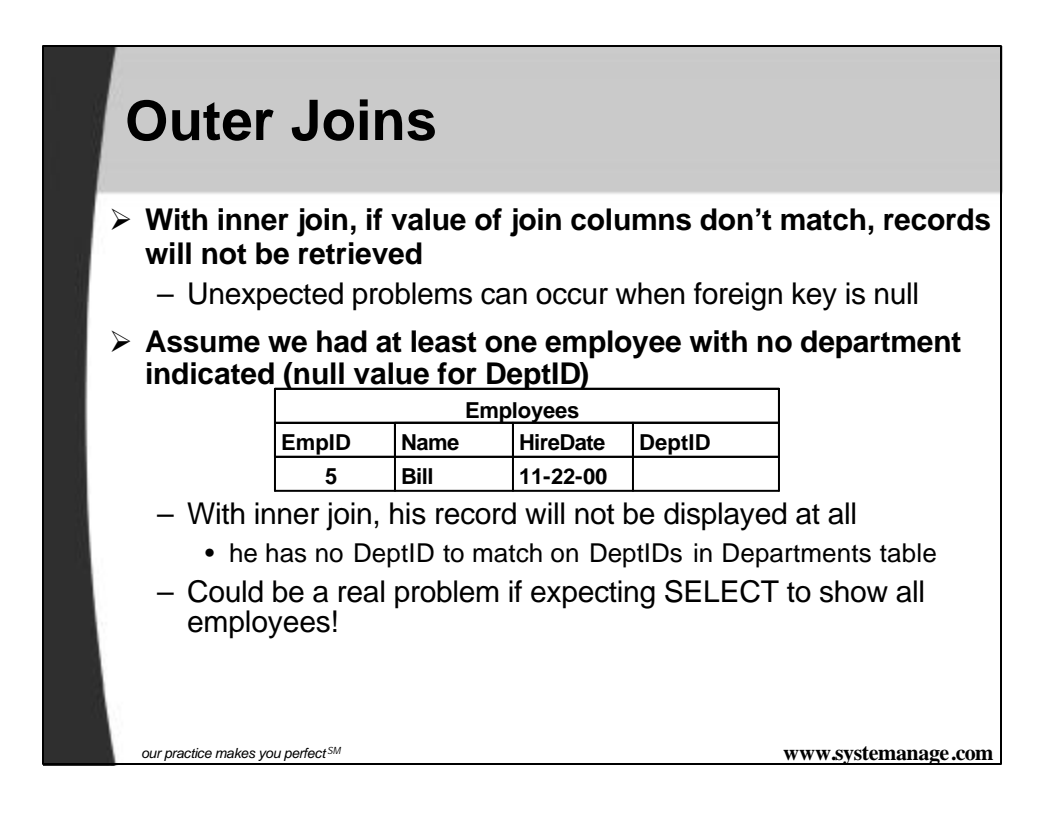

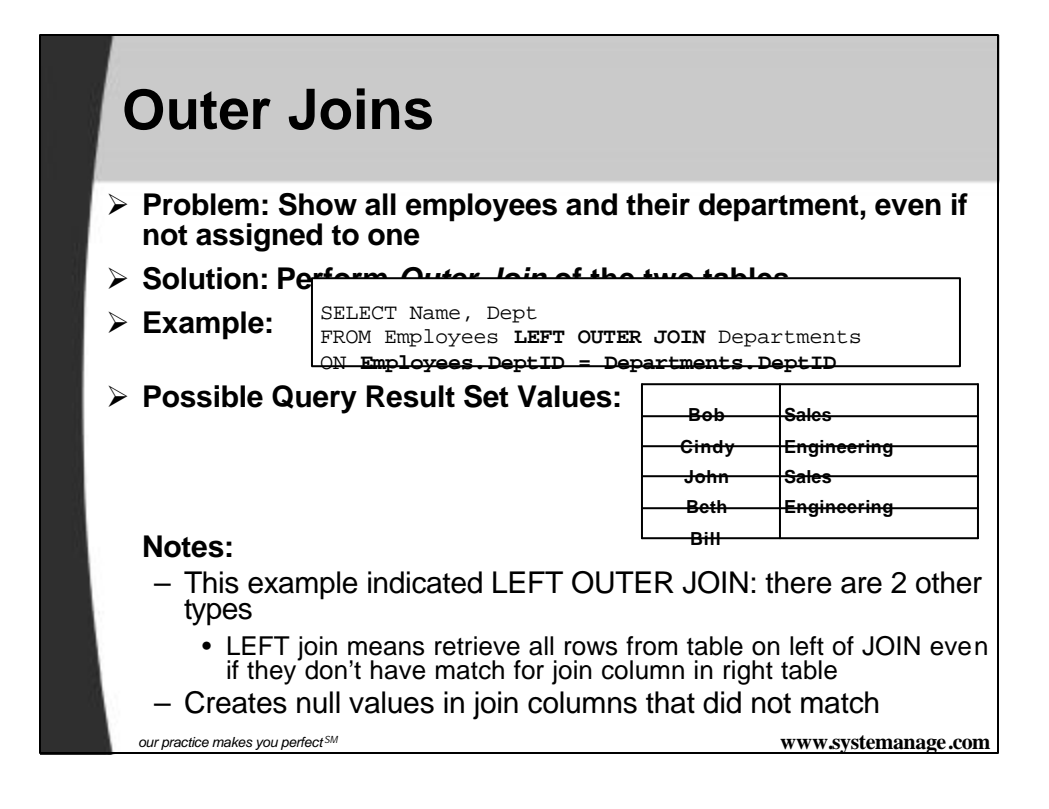

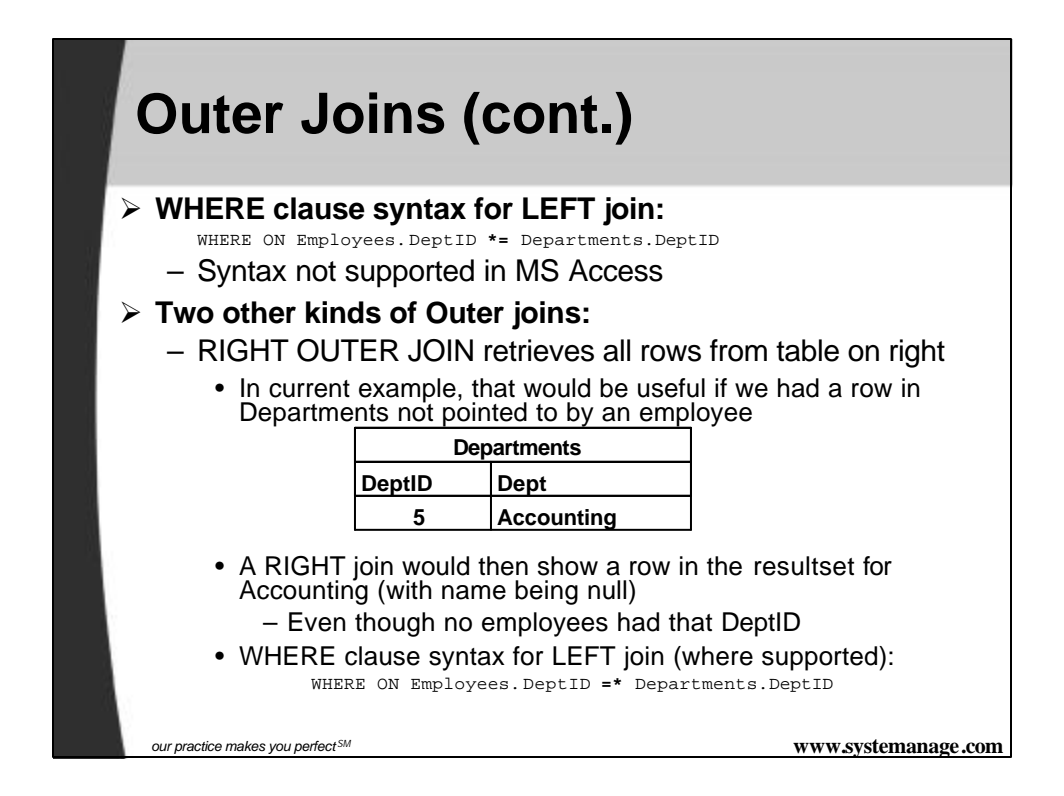

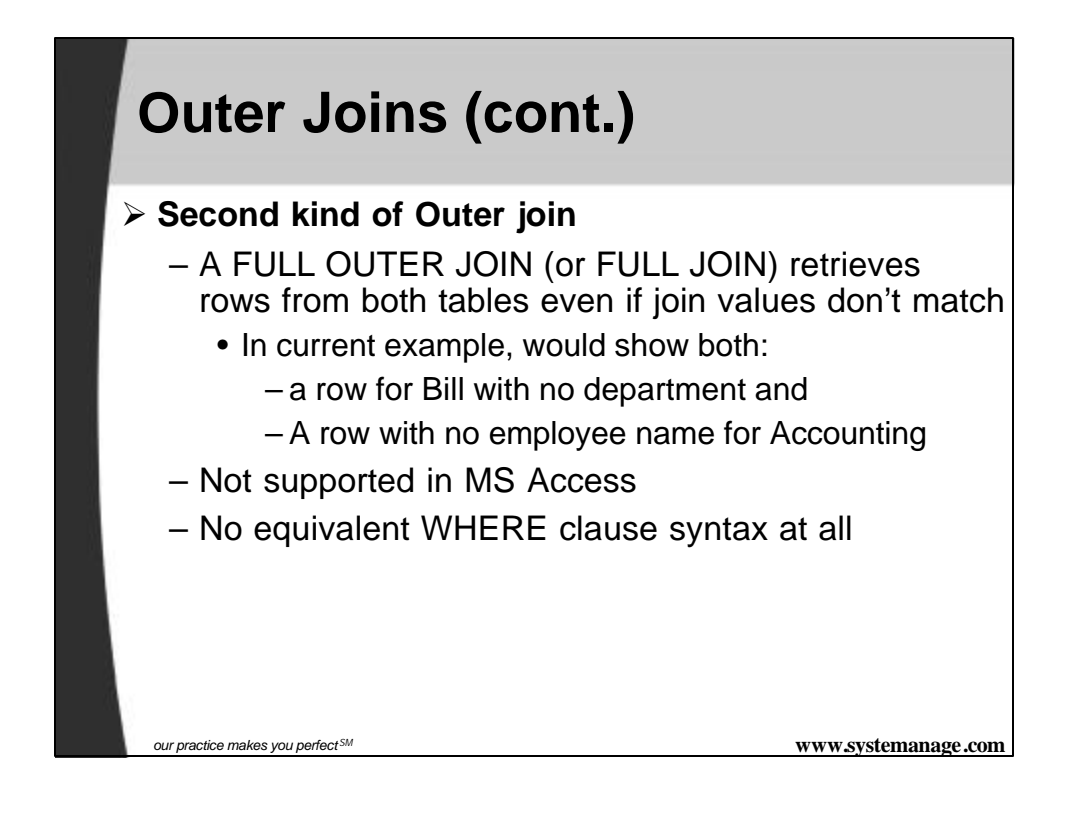

## **Self-Joins**

- ÿ **Is possible to join a table to itself**
- ÿ **Assume Employees table has column for ManagerID, to indicate each employees manager**

– Values for that ManagerID column simply point to the EmpID for their manager

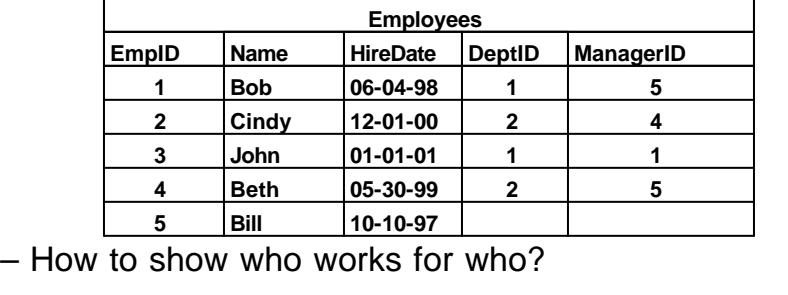

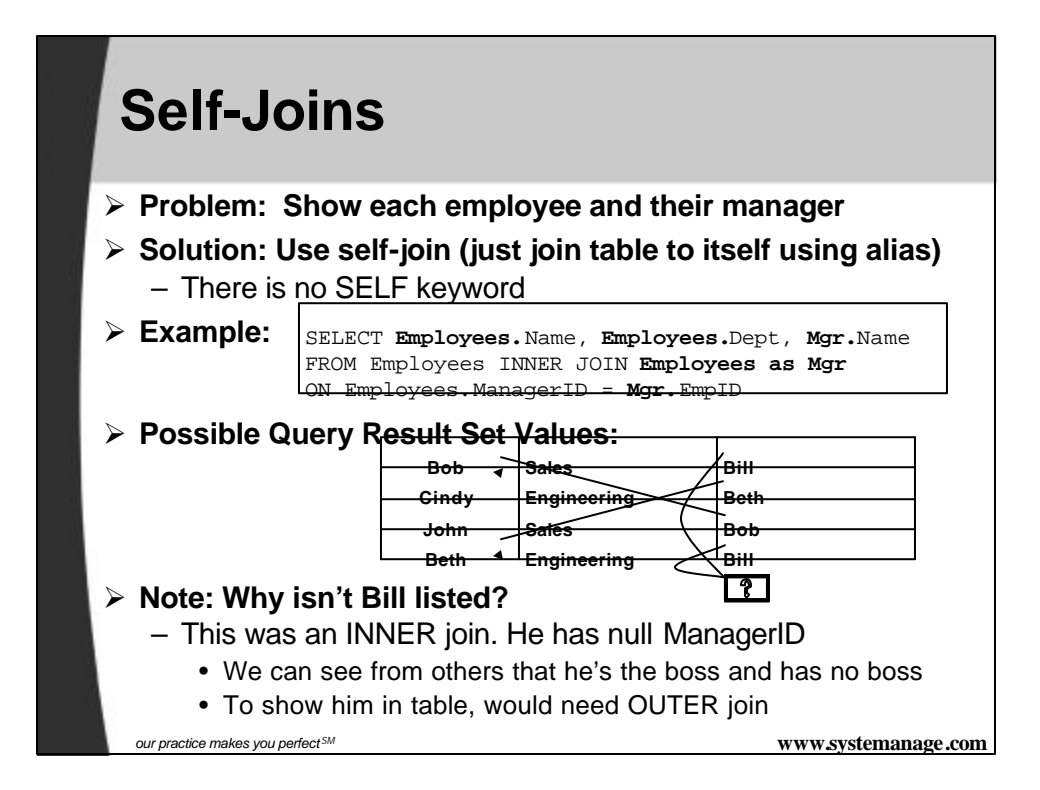

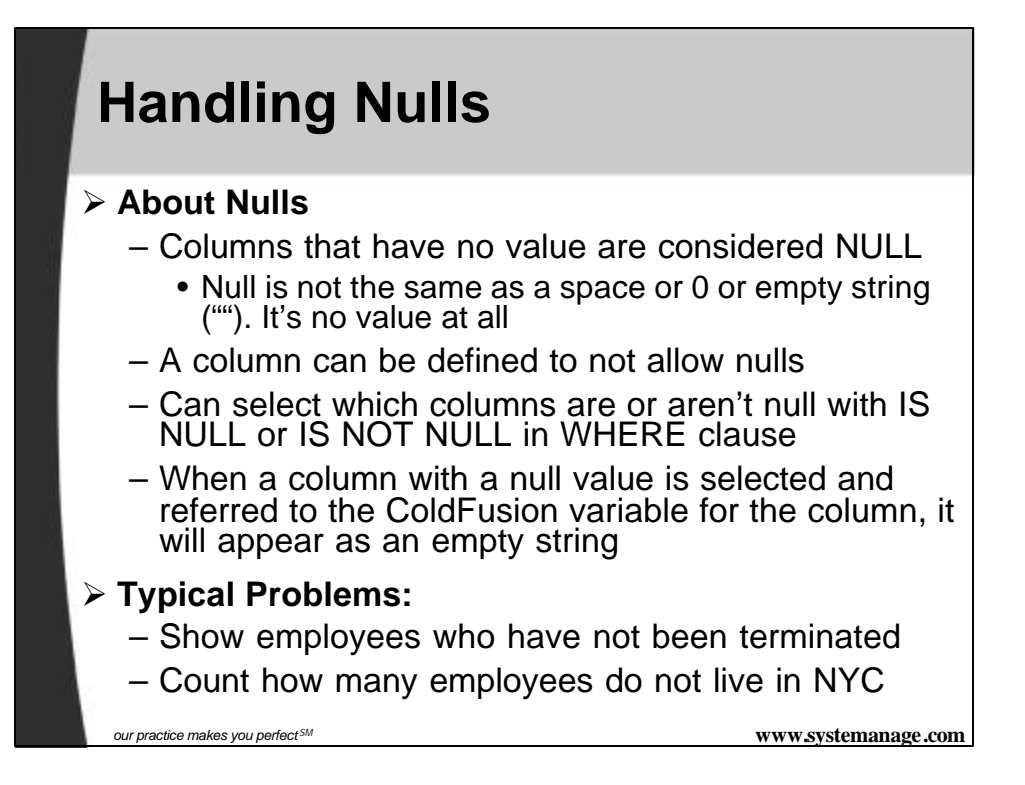

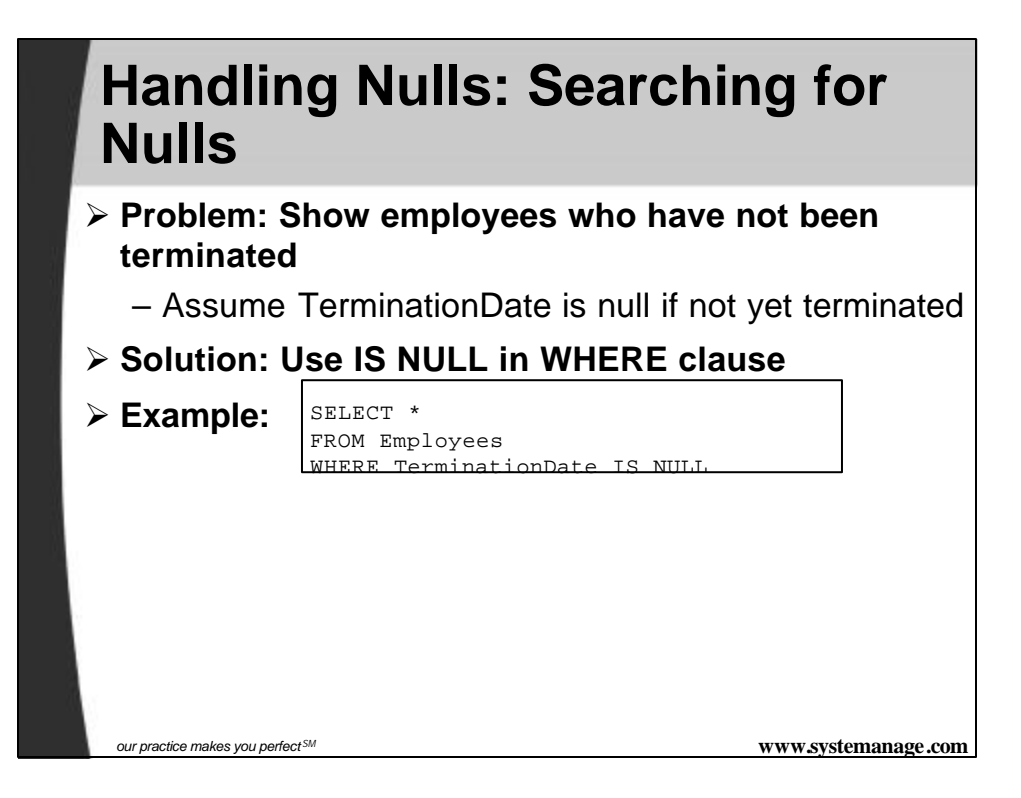

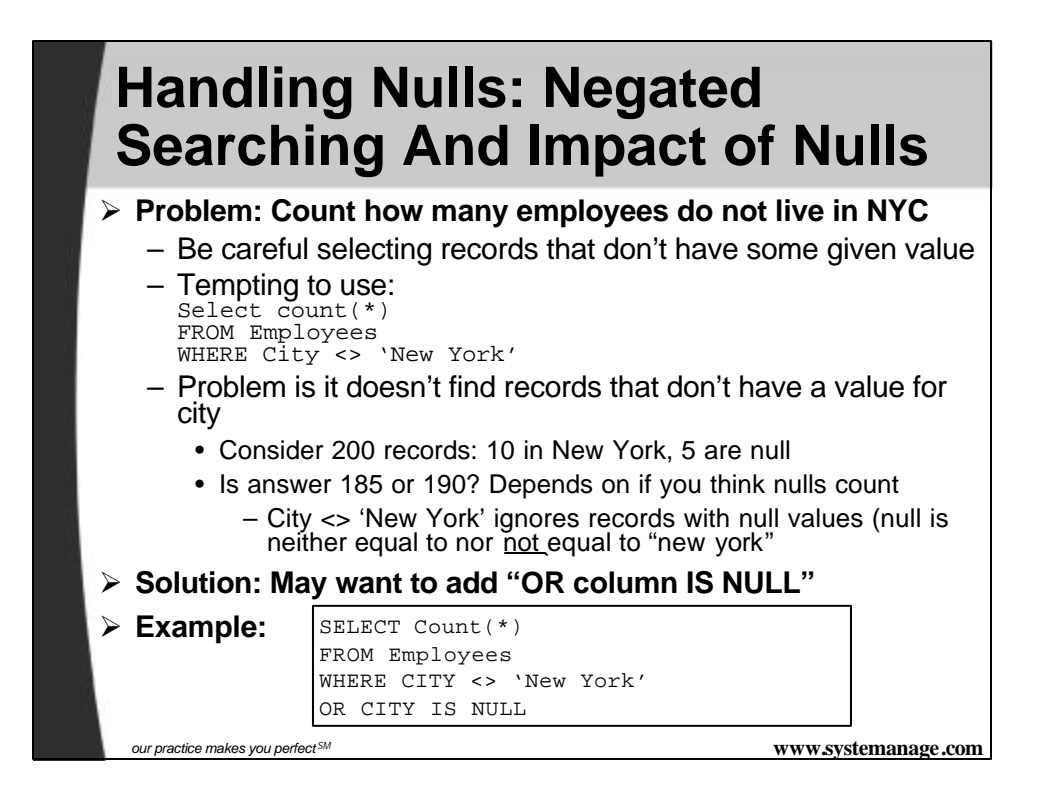

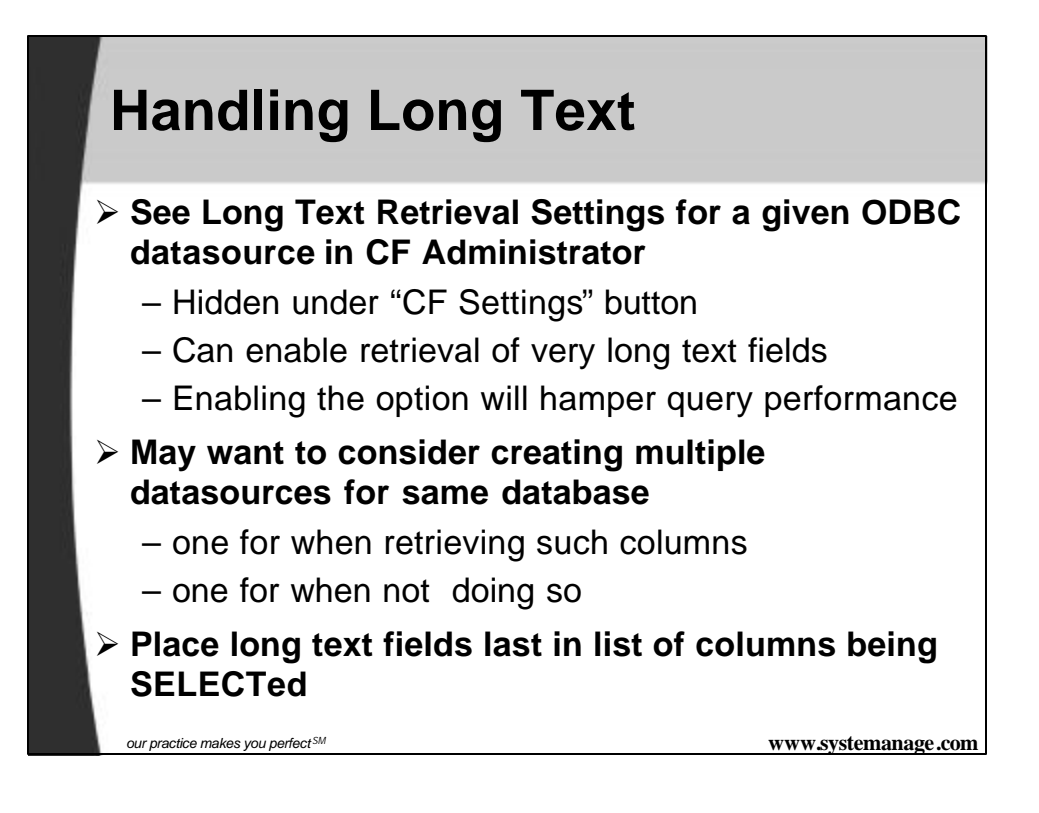

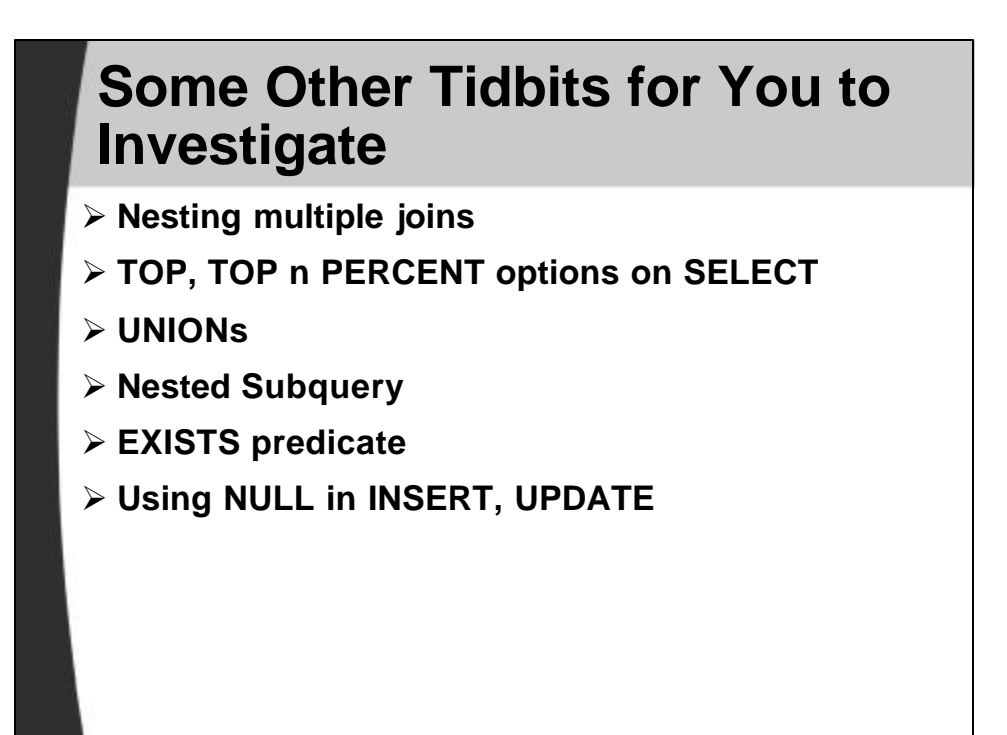

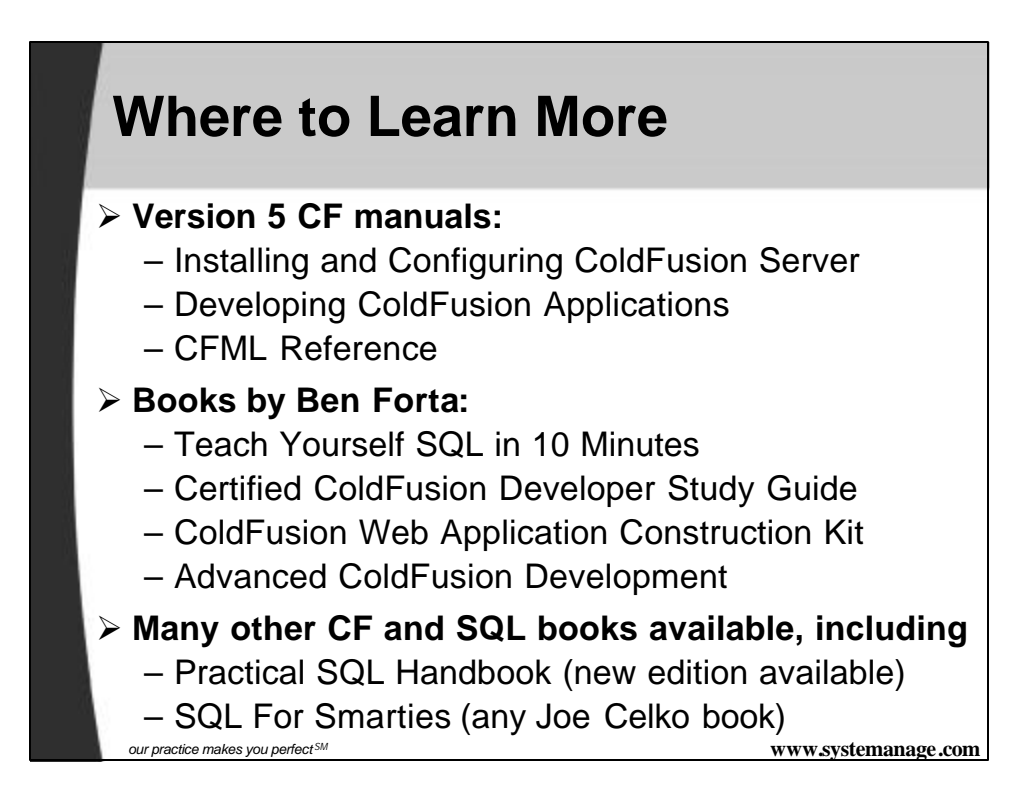